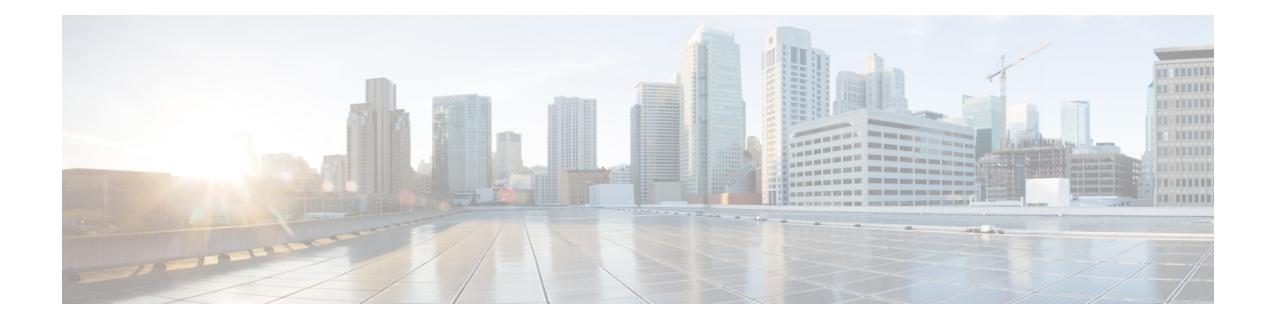

# **MME MSC Pool Area Configuration Mode**

The MME MSC Pool Area Configuration Mode is used to create and manage the MSC Pool Areas used by the MME for communicating with the Mobile Switching Center (MSC) for Single Radio Voice Call Continuity (SRVCC).

#### **Command Modes** Exec > Global Configuration > Context Configuration > MME Service Configuration > Pool Area Configuration **configure > context** *context\_name* **> mme-service** *service\_name* **> pool-area** *pool\_area\_name* **typehash-value**

Entering the above command sequence results in the following prompt:

[*context\_name*]*host\_name*(config-mme-pool-area-hash-value)#

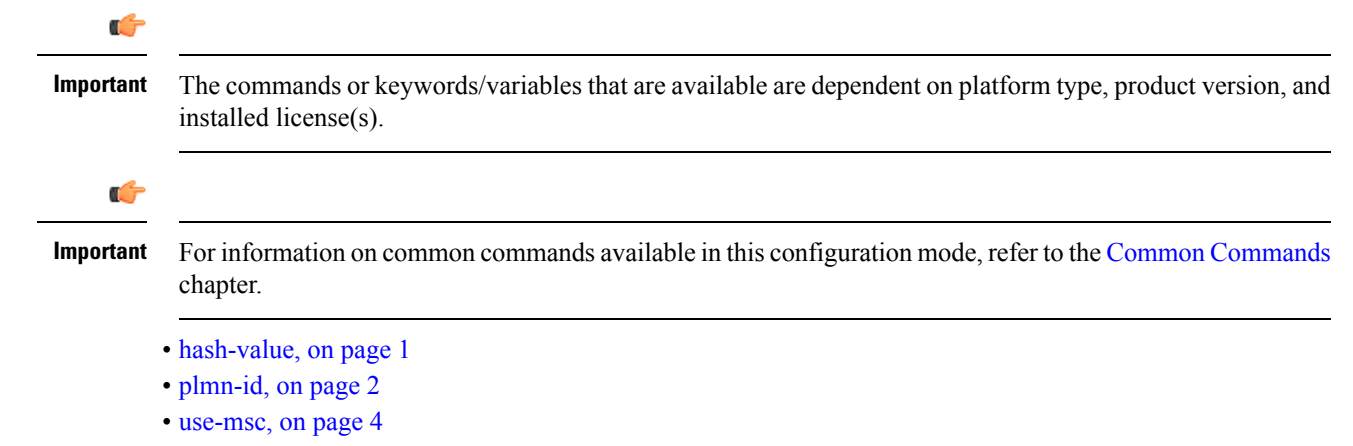

### <span id="page-0-0"></span>**hash-value**

Configures the selection of MSC in a MSC pool area based on the hash value derived from the IMSI.

**Product** MME **Privilege** Administrator **Command Modes** Exec > Global Configuration > Context Configuration > MME Service Configuration > Pool Area Configuration **configure > context** *context\_name* **> mme-service** *service\_name* **> pool-area** *pool\_area\_name* **typehash-value** Entering the above command sequence results in the following prompt:

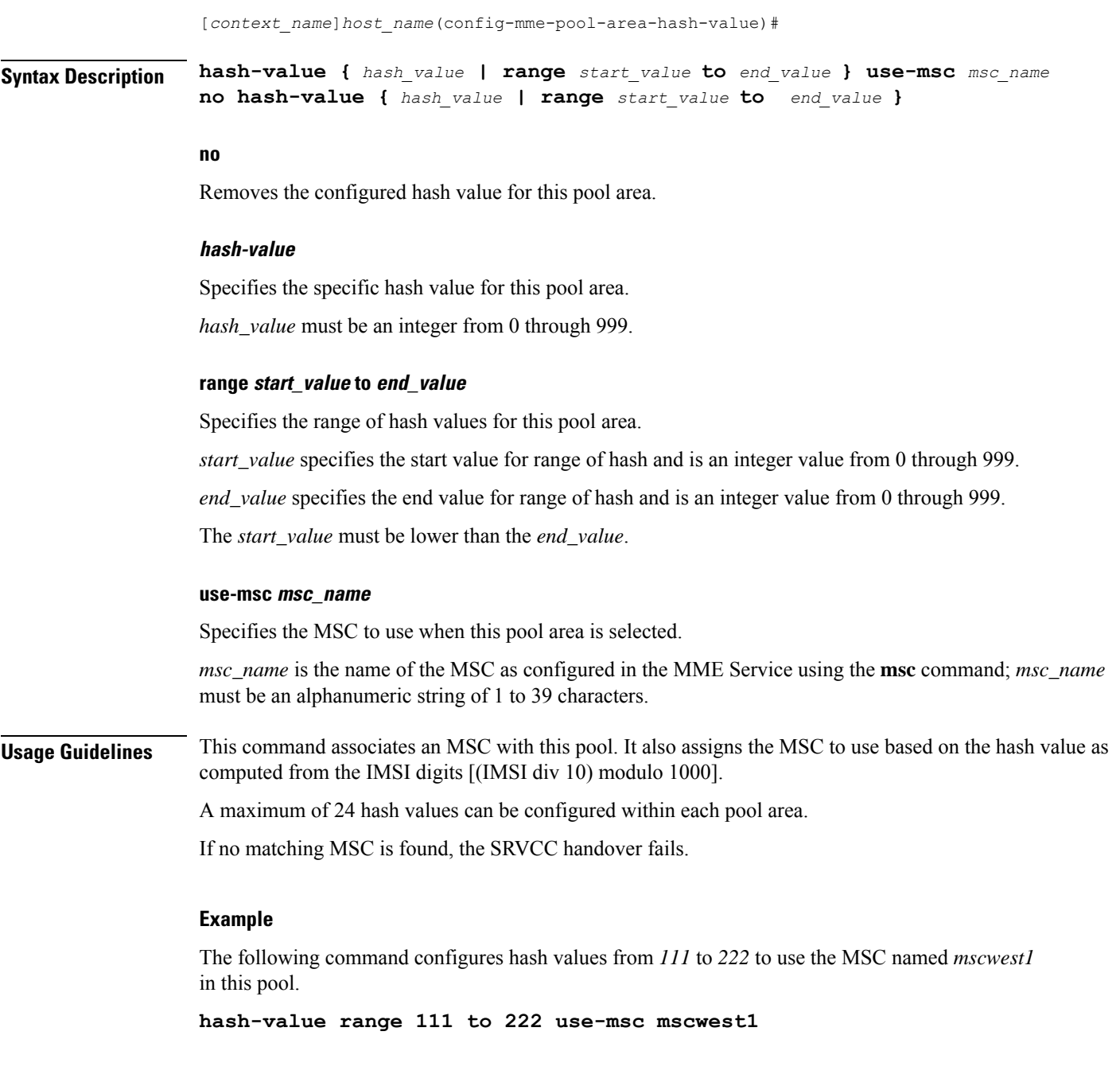

# <span id="page-1-0"></span>**plmn-id**

Associates a Public Land Mobile Network (PLMN) identifier with a Mobile Switching Center (MSC) pool area.

**Product** MME

Privilege **Administrator** 

**MME MSC Pool Area Configuration Mode**

### **Command Modes** Exec > Global Configuration > Context Configuration > MME Service Configuration > Pool Area Configuration **configure > context** *context\_name* **> mme-service** *service\_name* **> pool-area** *pool\_area\_name* **typehash-value** or **configure > context** *context\_name* **> mme-service** *service\_name* **> pool-area** *pool\_area\_name* **type round-robin** Entering the above command sequences result in the following prompts, respectively: [*context\_name*]*host\_name*(config-mme-pool-area-hash-value)# [*context\_name*]*host\_name*(config-mme-pool-area-round-robin)# **Syntax Description plmn-id mcc** *code* **mnc** *code* **no plmn-id no** Removes the configured plmn-id assigned to this MSC pool area. **mcc code** Specifies the Mobile Country Code for this mobile access network. *code* must be a three-digit integer from 200 to 999. **mnc code** Specifies the Mobile Network Code for this mobile access network. *code* must be a two- or three-digit integer from 00 to 999. **Usage Guidelines** Use this command to associate a PLMN with an MSC pool area. This PLMN is used to select an MSC pool area based on the target PLMN as specified in the SRVCC handover request. When configured, the MME attempts to select an MSC using the following selection order: **1.** Pool area that matches the PLMN and of type hash. **2.** Pool area that matches the PLMN and of type round-robin. **3.** Pool area that does not have PLMN associated and of type hash. **4.** Pool area that does not have PLMN associated and of type round-robin. When this command is used, only one PLMN can be assigned per pool area of the same type (either hash-value or round-robin). A hash value pool area and a separate round robin pool area can be configured with the same PLMN. In this case, the hash value pool has the higher priority. If no matching MSC is found, the SRVCC handover fails. **Example** The following command identifies the mobile network with MCC of **123** and MNC of **12**.

**plmn-id mcc 123 mnc 12**

I

#### <span id="page-3-0"></span>**use-msc**

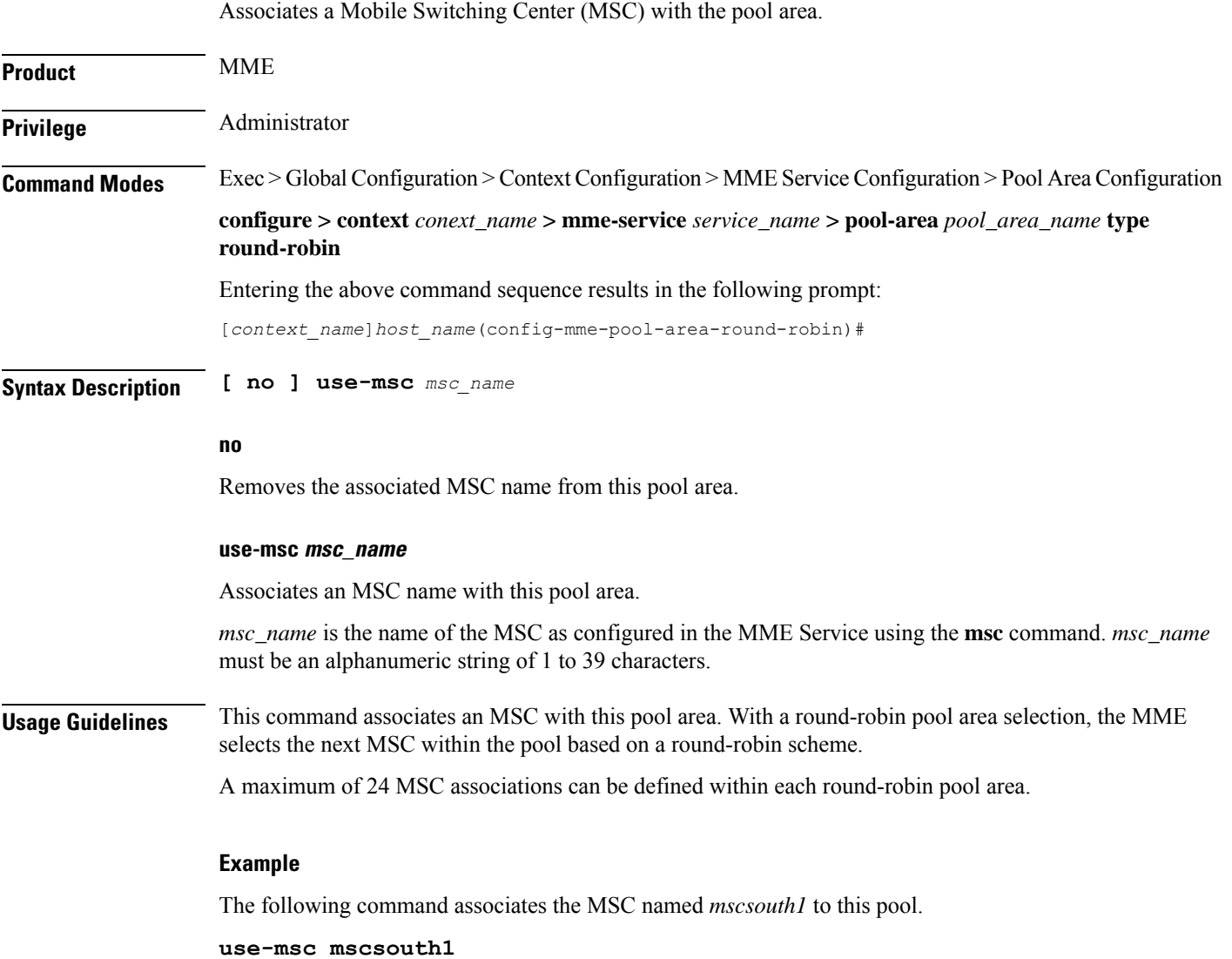